# Package 'GEOfastq'

May 8, 2024

Type Package

Title Downloads ENA Fastqs With GEO Accessions

Version 1.13.0

Description GEOfastq is used to download fastq files from the European Nucleotide Archive (ENA) starting with an accession from the Gene Expression Omnibus (GEO). To do this, sample metadata is retrieved from GEO and the Sequence Read Archive (SRA). SRA run accessions are then used to construct FTP and aspera download links for fastq files generated by the ENA.

License MIT + file LICENSE

Encoding UTF-8

LazyData true

RoxygenNote 7.1.1

BugReports <https://github.com/alexvpickering/GEOfastq/issues>

Imports xml2, rvest, stringr, RCurl, doParallel, foreach, plyr

Suggests BiocCheck, roxygen2, knitr, rmarkdown, testthat

biocViews RNASeq, DataImport

VignetteBuilder knitr

git\_url https://git.bioconductor.org/packages/GEOfastq

git\_branch devel

git\_last\_commit 2d075d0

git\_last\_commit\_date 2024-04-30

Repository Bioconductor 3.20

Date/Publication 2024-05-08

Author Alex Pickering [cre, aut] (<<https://orcid.org/0000-0002-0002-6759>>)

Maintainer Alex Pickering <alexvpickering@gmail.com>

## <span id="page-1-0"></span>**Contents**

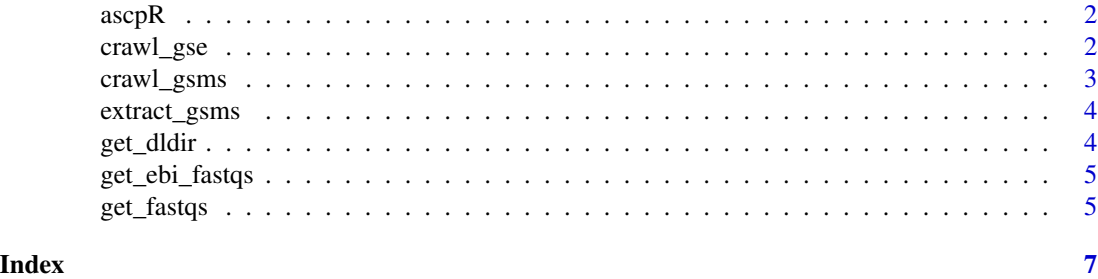

ascpR *Utility function to run aspera*

#### Description

Utility function to run aspera

#### Usage

ascpR(ascp\_args, file, destDir = getwd())

#### Arguments

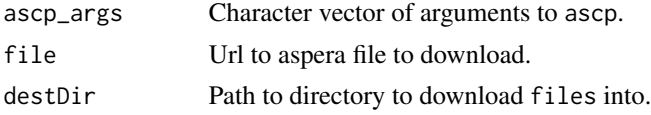

#### Value

return code from call to ascp

<span id="page-1-1"></span>crawl\_gse *Get GSE text from GEO*

#### Description

Get GSE text from GEO

#### Usage

crawl\_gse(gse\_name)

#### Arguments

gse\_name GEO study name to get metadata for

#### <span id="page-2-0"></span>crawl\_gsms 3

#### Value

Character vector of lines on GSE record.

#### Examples

gse\_text <- crawl\_gse('GSE111459')

#### <span id="page-2-1"></span>crawl\_gsms *Crawls SRX pages for each GSM to get metadata.*

#### Description

Goes to each GSM page to get SRX then to each SRX page to get some more metadata.

#### Usage

```
crawl_gsms(gsm_names, max.workers = 50)
```
#### Arguments

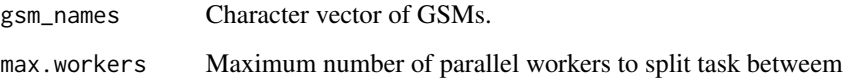

#### Value

data.frame

#### Examples

```
srp_meta <- crawl_gsms("GSM3031462")
```

```
# returns NULL because records on dbGAP for privacy reasons
srp_meta <- crawl_gsms("GSM2439650")
```

```
# example with empty values
srp_meta <- crawl_gsms('GSM4043025')
```
<span id="page-3-0"></span>

#### Description

Extract GSMs needed to download RNA-seq data for a series

#### Usage

```
extract_gsms(gse_text)
```
#### Arguments

gse\_text GSE text returned from [crawl\\_gse](#page-1-1)

#### Value

Character vector of sample GSMs for the series gse\_name

#### Examples

```
gse_text <- crawl_gse('GSE111459')
gsm_names <- extract_gsms(gse_text)
```
get\_dldir *Gets part of path to download bulk RNAseq sample from EBI or NCBI*

#### Description

Gets part of path to download bulk RNAseq sample from EBI or NCBI

#### Usage

get\_dldir(srr, type = c("ebi", "ncbi"))

#### Arguments

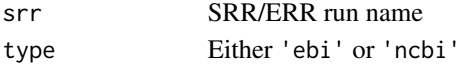

#### Value

String path used by [get\\_fastqs](#page-4-1).

#### Examples

get\_dldir('SRR014242')

<span id="page-4-0"></span>get\_ebi\_fastqs *Download fastqs from EBI*

#### Description

Much faster to use aspera than ftp

#### Usage

```
get_ebi_fastqs(
 srp_meta,
 srr_name,
 data_dir,
 method = c("ftp", "aspera"),
 max_rate = "300m")
```
#### Arguments

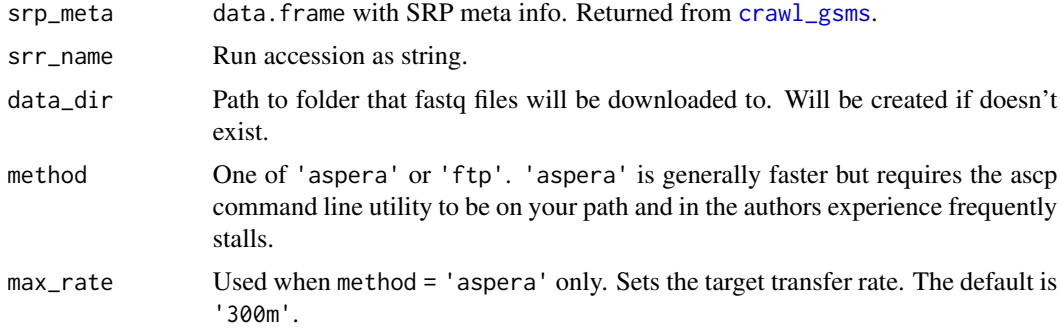

#### Value

Integer return code from ascp or download.file.

<span id="page-4-1"></span>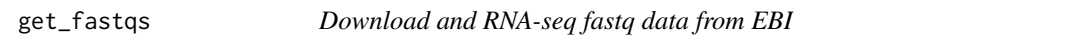

### Description

First tries to get RNA-Seq fastq files from EBI.

#### Usage

```
get_fastqs(srp_meta, data_dir, method = c("ftp", "aspera"), max_rate = "1g")
```
#### <span id="page-5-0"></span>Arguments

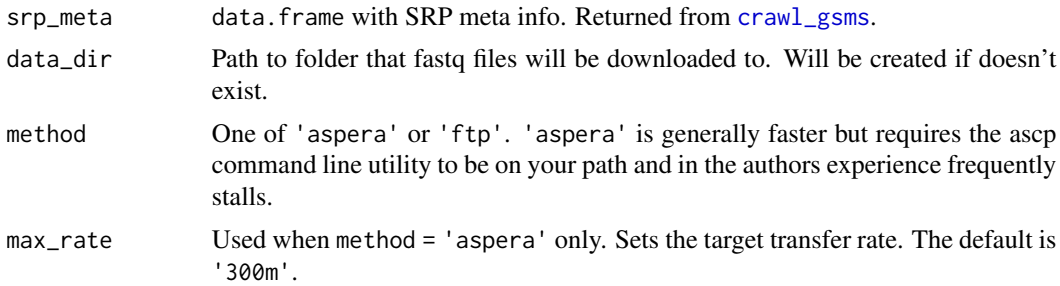

#### Value

Named vector of integer return codes from ascp or download.file. Names are SRR runs.

#### Examples

```
gsm_name <- 'GSM3926903'
srp_meta <- crawl_gsms(gsm_name)
data_dir <- tempdir()
res <- get_fastqs(srp_meta, data_dir)
```
# <span id="page-6-0"></span>Index

∗ internal ascpR, [2](#page-1-0) get\_ebi\_fastqs, [5](#page-4-0)

ascpR, [2](#page-1-0)

crawl\_gse, [2,](#page-1-0) *[4](#page-3-0)* crawl\_gsms, [3,](#page-2-0) *[5,](#page-4-0) [6](#page-5-0)*

extract\_gsms, [4](#page-3-0)

get\_dldir, [4](#page-3-0) get\_ebi\_fastqs, [5](#page-4-0) get\_fastqs, *[4](#page-3-0)*, [5](#page-4-0)